١

# **المقارنات المتعددة** *Multiple Comparisons*

#### **مقدمة**

**عند رفض فرض العدم الخاص بتساوي المتوسطات في تحليل التباين ، يقترح الباحث آن ذاك المقارنѧة** بين كل وسطين لمعرفية أي من الأوسياط يختلف عن الوسط أو الأوسياط الأخير ي. وفي هذه الحالية يتم اجر اع **مقارنات عديدة تسمى بالمقارنات المتعددة (Comparisons Multiple (أو المقارنات الثنائيѧة، وهنѧاك الكثيѧر من الطرق الإحصائية لإجراء مثل هذه المقارنات، والتي تجرى خاصة بعد إجراء التجربة.**

**وفي آثير من الحالات التطبيقية يهتم الباحث بتحديد مقارنات معينة بين المتوسطات لتحقيق الهѧدف مѧن البحѧث قبѧل تنفيѧذ التجربѧة، وتسѧمى بالمقارنѧات المخططѧة (advance in Planned(، ولإجѧراء هѧذه المقارنѧات تستخدم طريقة المقارنات المصممة (Contrasts(، وفيما يلي عرض لكلا الطريقتين:**

### **أولا:<sup>ـ</sup> المقارنات المتعددة**

**هناك الكثير من الطرق الإحصائية لإجراء هذه المقارنات، من أهمها وأبسطها ما يلي: -١ طريق أقل فرق معنوي محمي أو محفوظ (LSD (Difference Significant Least Protected Duncan's Multiple Range Test (DMRT) المتعدد المدى لاختبار دنكن طريقة -٢**

# **طريقة أقل فرق معنوي***LSD*

**تتلخص خطوات إجراء هذه الطريقة في الآتي:**

- **تكوين جدول تحليل التباين، وحساب إحصائية الاختبار** *MSE MSB* = *F*
- *H at least Two of Means Are Difference a* :  $H_o: \mu_1 = \mu_2 = ... = \mu_k = \mu$ • **اختبار الفرض :**
- *Ho* **عند قبول الفرض العدم يتم التوقف عند هذا الحد من تحليل التباين.**
- م في حالـة <u>رفض الفرض العدم</u>  $H_o$  ، يستدل من ذلك أنــه علـى الأقل يوجد متوسطين مختلفين، ومن ثـم يـتم **إجراء اختبار LSD ، بإتباع الآتي:**
- $\bm{H}_o: \bm{\mu}_i \bm{\mu}_{i'} = 0$  به عند الفرض العدم: $\bm{\mu}_i = 0$  : ^ ^ \* 1.8D لاختبـار  $H_a$  : البديل  $\mu_i - \mu_{i'} \neq 0$  وهو

$$
LSD = t_{(1-\alpha/2, v)} S_{(\bar{y}_i - \bar{y}_{i'})}
$$

**حيث أن :**

$$
S_{\left(\overline{y}_{i} - \overline{y}_{i'}\right)} = \sqrt{MSE\left(\frac{1}{n_{i}} + \frac{1}{n_{i'}}\right)}, \text{ if } n_{i} \neq n_{i'}
$$
\n
$$
S_{\left(\overline{y}_{i} - \overline{y}_{i'}\right)} = \sqrt{MSE\left(\frac{2}{n}\right)}, \text{ if } n_{i} = n_{i'} = n
$$

**وأن هو متوسط مربعات الأخطاء العشوائية ونحصل عليه من جدول تحليѧل التبѧاين ،** <sup>ν</sup> **هѧي** *MSE* **درجات حرية الأخطاء ونحصل عليها أيضا من جدول تحليل.**

- **-٢ ترتيب المتوسѧطات المحسѧوبة تصѧاعديا وحسѧاب الفѧرق بѧين آѧل متوسѧطين متتѧاليين ومقارنѧة هѧذا الفرق بأقل فرق معنوي LSD .**
- $\frac{1}{\lambda}$ ب $\frac{1}{\lambda}$  ، إذا كان  $\frac{1}{\lambda}$ ل $\frac{1}{\lambda}$  يرفض الفرض الفر $\frac{1}{\lambda}$  برفض البديل  $\frac{1}{\lambda}$  ويقبل الفرض البديل
- $\mu_i, \mu_i, \mu_{i'} \neq 0$ ، ويسـتدل مـن ذلـك علـى وجـود فـرق معنـوي بـين المتوسـطين  $H_a$  :  $\mu_i \mu_{i'} \neq 0$

المقارنات الثنائية (الزوجية) إعداد / د محمود الدريني

$$
i \neq i' = 1, 2, \dots, k
$$

**مثال (<sup>١</sup>-<sup>٣</sup>) صــ <sup>٥٢</sup>**

|        | أصناف البرتقال |       |      |      |      |
|--------|----------------|-------|------|------|------|
|        | л              | D     |      |      |      |
| $-1$ . | 12.0           | 16.86 | 21.0 | 13.0 | 16.0 |

**ANOVA**

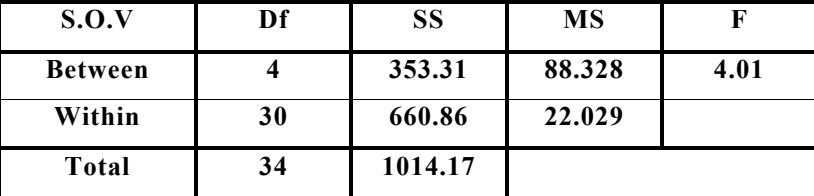

٣

 $F_{(4,30)}^{0.95} = 2.69$ 

 $\bm{H}_a$ إذا يــرفض الفــرض  $\bm{\mu}_a: \bm{\mu}_1 = \bm{\mu}_2 = \bm{\mu}_3 = \bm{\mu}_4 = \bm{\mu}_5 = \bm{\mu}$  ، ويوجــد متوســطان علــى الأقــل **مختلفان، لذا يتم إجراء المقارنات الثنائية بين المتوسطات باستخدام اختبار LSD .**

ا - حساب قيمـة أقـل فـرق معنـوي  $\bf{LSD}$  لاختبـار الفـرض العـدم : $\mu_i-\mu_i-\mu_i-H_o$  ضـد الفـرض البـديل ا

. 
$$
H_a: \mu_i - \mu_{i'} \neq 0
$$

المقارنات الثنائية (الزوجية) إعداد / د محمود الدريني

٤

$$
LSD = t_{(1-\alpha/2, \nu)} S_{(\bar{y}_i - \bar{y}_{i'})} = t_{(0.975, 30)} \sqrt{MSE\left(\frac{2}{n}\right)}
$$
  
= 2.042 \sqrt{22.029\left(\frac{2}{7}\right)} = 5.123

**-٢ ترتيب الأوساط تصاعديا، وحساب الفرق بين آل وسطين.**

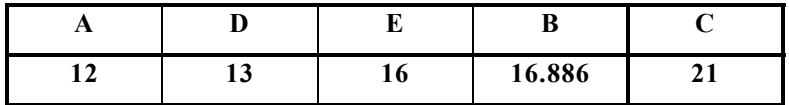

**ونكون الجدول الذي يعكس الفروق ، ووضع نجمة (\*) على الفرق المعنوي.**

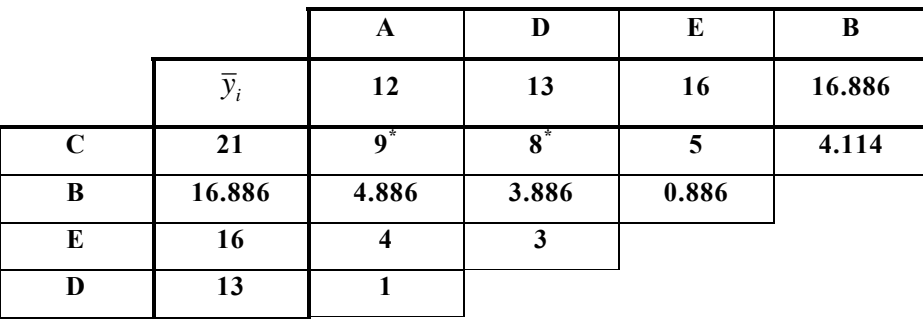

يوجد فرق معنوي بين متوسط إنتاج الشجرة من النوع C ومتوسط إنتاج الشجرة من النوع A ، وبين متوسط **إنتاج الشجرة من النوع C والنوع D ، بينما لا يوجد فرق معنوي بين آل متوسطي خلاف ذلك.** 

## **طريقة دنكن لاختبار المدى المتعدد**

### **Duncan's Multiple Range Test (DMRT)**

اقترح هذا الاختبار Duncan عام ١٩٥٥ وتتلخص هذه الطريقـة فـي إيجـاد عدة فروق معنويـة ذات قيم متزايدة والتي يتوقف حجمها على مدى البعد بين المتوسطات بعد ترتبها. وفيما يلي خطوات إجراء هذه الطريقة حتى **يسهل لنا فهمها.**

- **-١ ترتيب متوسطات (المجموعات) تصاعديا.**
- م إيجاد الخطأ المعيار ي للمتوسطات  $\sqrt{MSE/n} = \sqrt{MSE/n}$  ، وإذا كانت (أحجام العينات)  $i = 1, 2, ..., t$  ،  $S_{\overline{\mathcal{Y}}_i} = \sqrt{MSE/n}$ **غير متساوية ، يستخدم لها وسطا توافقي ، يحسب آالتالي:**

$$
n = n_h = \frac{t}{\sum_{i=1}^t 1/n_i}
$$

- ه استخراج القيم الجدولية لـ "دنكن"  $q_{\alpha}(k,\nu)$  من جداول (A-5) ، حيث أن  $k=2,...,t$  هي  $\alpha$  ،  $k$  هي  $\alpha$ **مستوى المعنوية،** <sup>ν</sup> **هي درجات الحرية الخاصة بمجموع مربعات الخطأ العشوائي.**
	- *t*2,..., = *k Rk* **-٤ حساب قيمة أقل مدى معنوي وذلك بالنسبة لكل من ، آما يلي:**

$$
R_k = q_\alpha(k, \nu)
$$
  $S_{\bar{y}_i}$ , for  $k = 2, 3, ..., t$ 

*Rt* **بقيمѧة أقѧل مѧدى معنѧوي ثѧم نقѧارن الفѧرق بѧين أآبѧر متوسѧط وثѧاني أصѧغر متوسѧط بالمѧدى المعنѧوي -٥ مقارنѧة الفѧروق بѧين متوسѧطات المجموعѧات (المعالجѧات) ونبѧدأ بمقارنѧة أآبѧر متوسѧط مѧع أقѧل متوسѧط**

. 
$$
t(t-1)/2
$$
 ونستمر هکذا إلى أن يتم مقارنة كل الأزواج وعدادها  $R_{t-1}$ 

٦\_ إذا كان الفرق المحسوب بين متوسطي أعلى من  $R_{\iota}$  يكون ذلك الفرق معنويـا، أي يوجد فرق معنوي

**بين هذين المتوسطين.**

**المثال السابق**

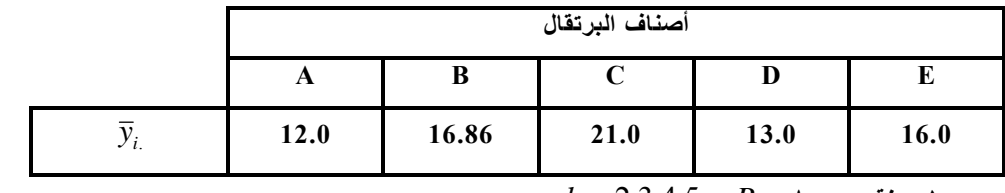

*<sup>k</sup>* **-١ نقوم بحساب ،** *k* = 2,3,4,5 *R*

**بما أن** *7=n* **، إذا الخطأ المعياري لكل متوسط مجموعة هو:**

$$
S_{\overline{y}_i} = \sqrt{MSE/n} = \sqrt{22.029/7} = 1.774
$$

٦

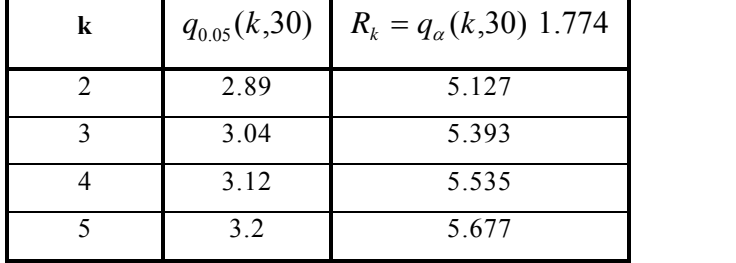

**-٢ ترتيب متوسطات المعالجات (المجموعات) تصاعدي.**

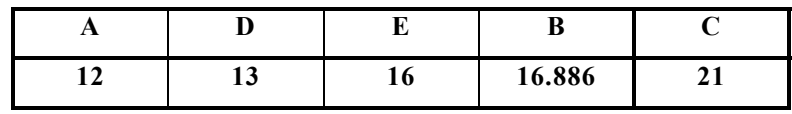

إعداد / د محمود الدريني

**-٣ تكوين جدول الفروق**

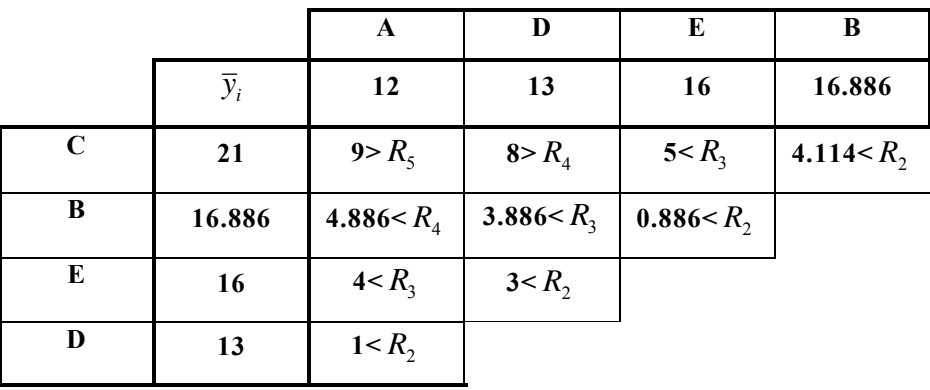

٧

**يمكن وضع الجدول بطريقة أخرى**

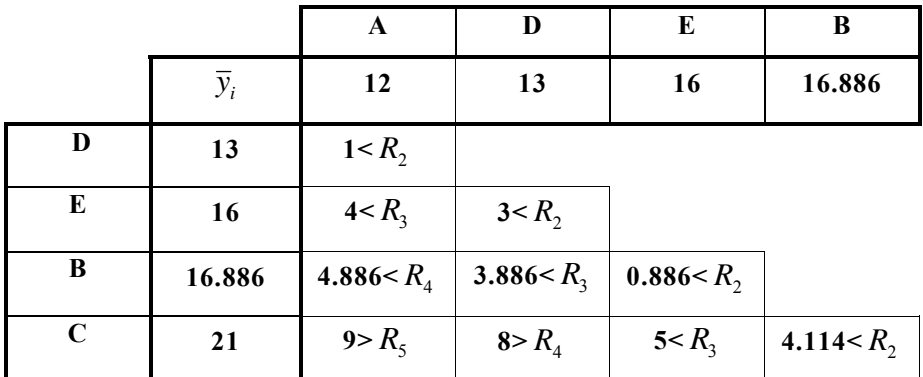

يوجد فرق معنوي بين متوسط إنتاج الشجرة من النوع C ومتوسط إنتاج الشجرة من النوع A ، وبين متوسط إنتاج الشجر ة من النوع C والنوع D ، بينما لا يوجد فرق معنو ي بين كل متوسطي خلاف ذلك. وهي نفس النتيجة

المقارنات الثنائية (الزوجية) إعداد / د محمود الدريني

**التي توصلنا إليها في الاختبار السابق .**

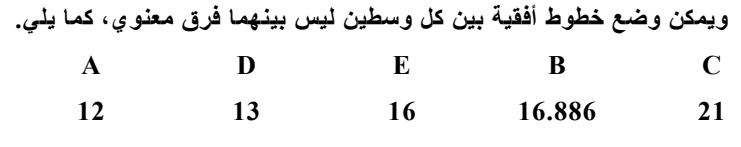

٨